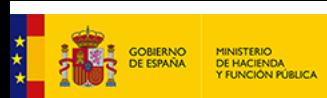

*Unidad: euros*

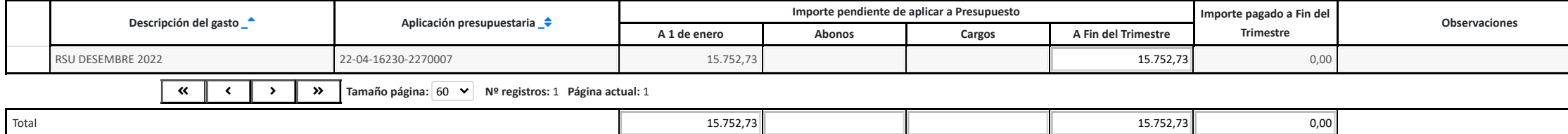

 $^{(1)}$  Esta cuenta deberá recoger todas las operaciones devengadas durante el periodo considerado, por la Corporación Local, que se hayan registrado en la cuenta 413, con independencia de las posibles divisionarias utiliz *Planes de Cuentas locales aprobada por Orden HAC/1364/2018*

- *Descripción del gasto: código y denominación*
- *Aplicación presupuestaria a la que debiera haberse imputado*
- *Importe de las obligaciones pendientes de aplicar a 1 de enero*
- · Importe de las obligaciones pendientes de aplicar a presupuesto surgidas en el año (Abonos), es decir, obligaciones pendientes
- · Importe de las obligaciones pendientes de aplicar imputadas al presupuesto del ejercicio, ya procedan del propio ejercicio o de ejercicios anteriores (Cargos)
- *Importe de las obligaciones pendientes de aplicar a fin del trimestre*
- · Importe de las obligaciones pendientes de aplicar a fin del trimestre que estuvieran pagadas a dicha fecha
- · Observaciones: Al menos, se indicará si en el momento de elaboración de la cuenta ya se ha realizado la aplicación al presupuesto del ejercicio y se explicará

*Información de cada gasto efectuado indicando:*

**Anexo IB5. Movimientos de la cuenta 'Acreedores por operaciones devengadas' (1)**

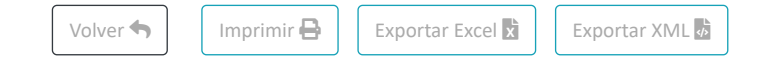

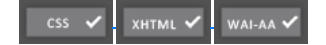

09-08-214-AA-000 - Vilassar de Dalt Nombre Usuario: **POU COLOMER, MERCÈ** P. A.: **E** Cambio [ejercicio/periodo](https://serviciostelematicosext.hacienda.gob.es/SGCIEF/Trimestrales/Ejercicio/CambioEjercicioPeriodo) [Salir](https://serviciostelematicosext.hacienda.gob.es/SGCIEF/Trimestrales/Framework/Navegacion/CerrarSesion) [Ayuda](https://serviciostelematicosext.hacienda.gob.es/SGCIEF/Trimestrales/Docs/Trimestrales_Guia_Uso.pdf) Enviar [Incidencia](https://serviciostelematicosext.hacienda.gob.es/SGCIEF/Trimestrales/Navegacion/EnviarIncidencia)

Entidad seleccionada: **09-08-214-AA-000 - Vilassar de Dalt** Ejercicio: **2023** Periodo: **Trimestre 1**

[Accesibilidad](https://serviciostelematicosext.hacienda.gob.es/SGCIEF/Trimestrales/Framework/Navegacion/Accesibilidad) 1.0.0 - 1.0.25 - n?